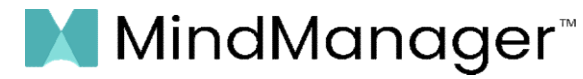

Effective October 17, 2023

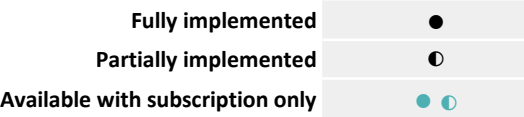

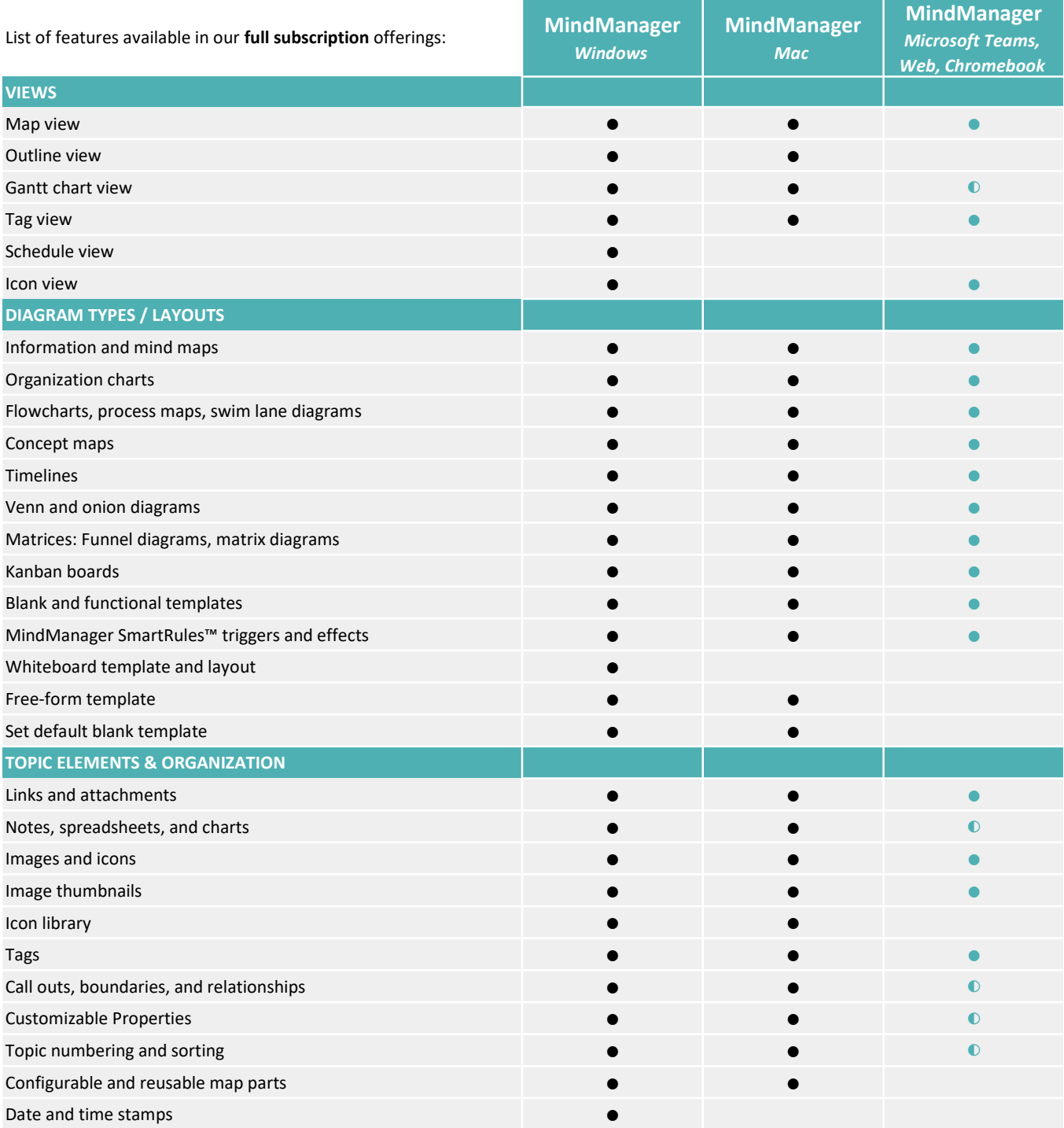

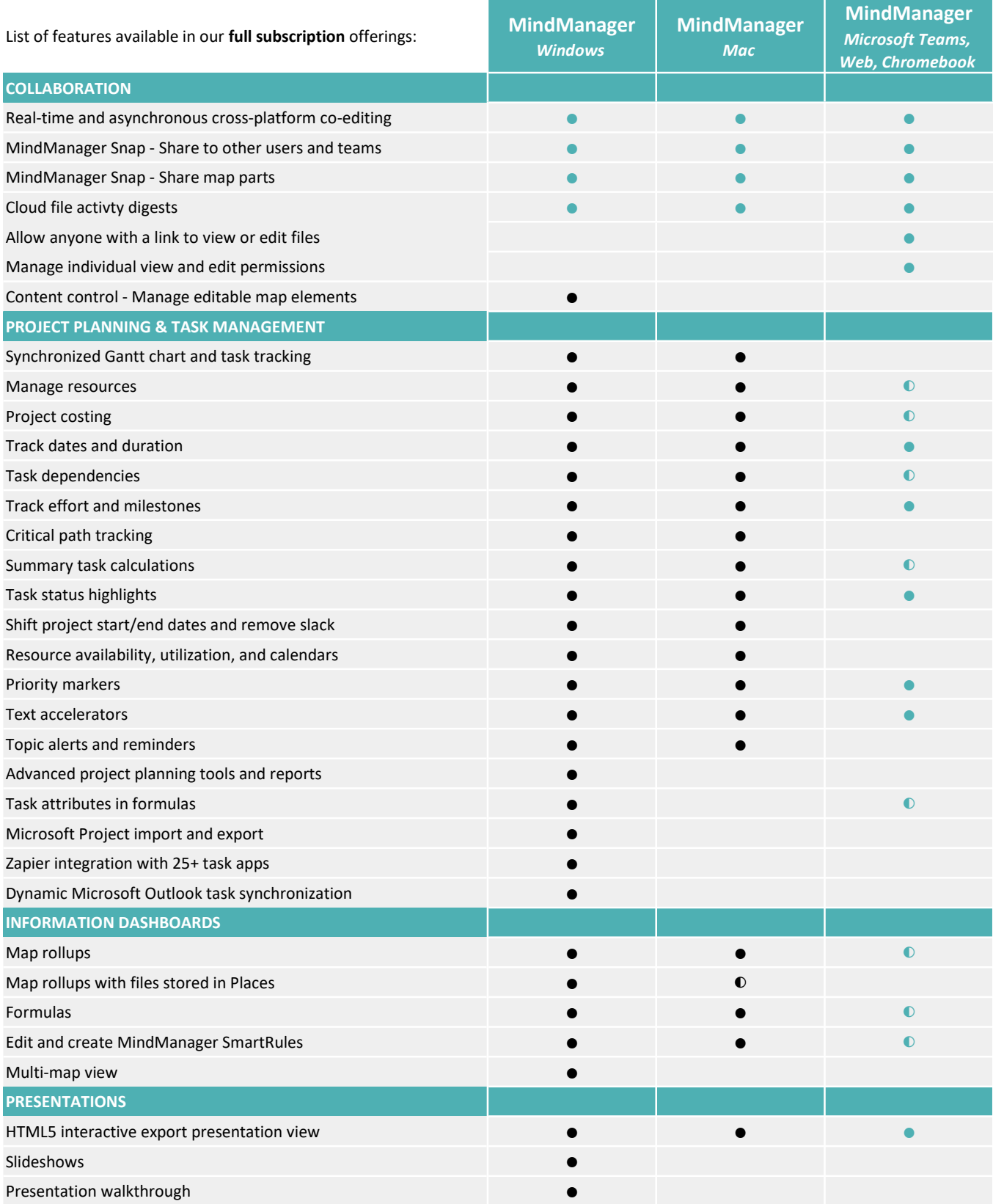

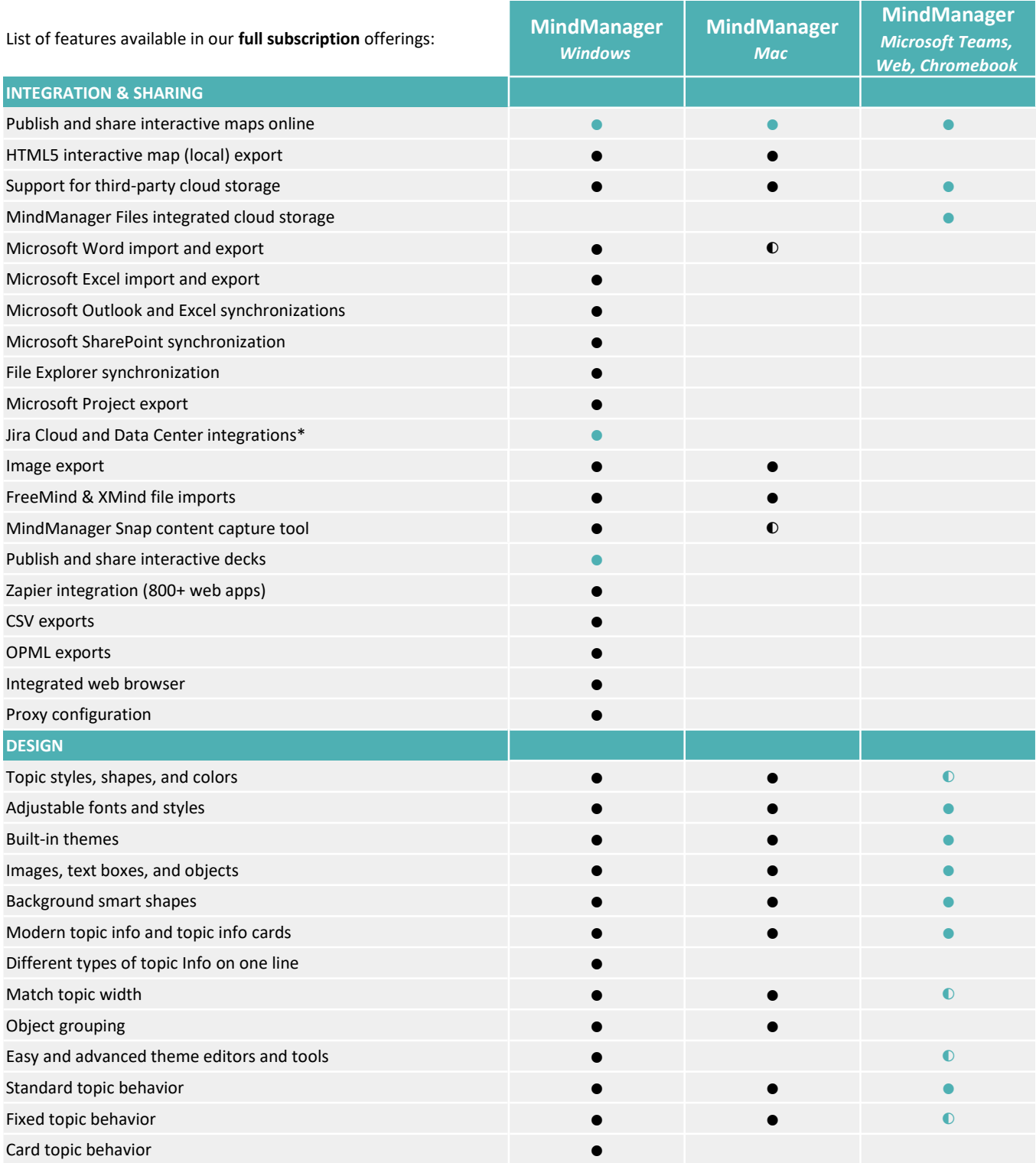

\*Requires Jira integration add-on as a separate paid subscription.

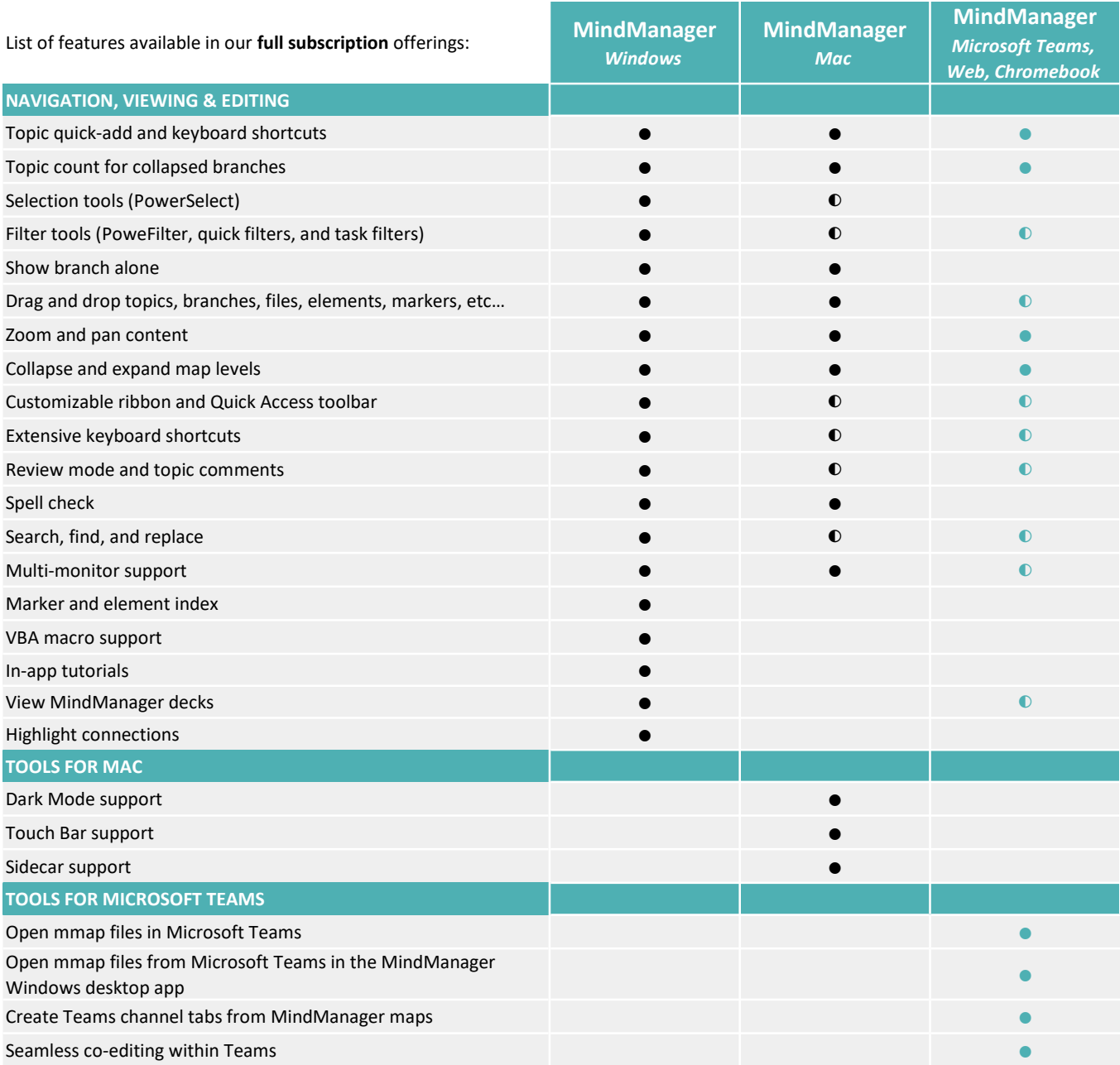

The list above denotes the features available in our full subscription offerings. We make every effort to be as accurate as possible. This list may be subject to change at any time.